# **BAB 3 METODOLOGI**

#### **3.1 Alur Penelitian**

Dalam melaksanakan penelitian ini, penulis membutuhkan alur penelitian supaya dalam pengerjaan proses penelitian ini menjadi lebih mudah. Alur penelitian terdiri dari beberapa tahapan yang akan dilakukan untuk meneliti dan menganalisa. Langkah awal dari penelitian ini adalah melakukan studi literatur dengan topik yang bersangkutan dengan penelitian yang bertujuan untuk dapat membandingkan metode yang sudah diterapkan untuk menyelesaikan permasalahan ED. Kemudian setelah menemukan perbandingan dari metode tersebut penulis bisa memilih metode yang akan digunakan untuk menyelesaikan persoalan pada penelitian ini.

Langkah selanjutnya ialah mengumpulkan data yang akan digunakan untuk di hitung dalam perhitungan ED dan perangkat lunak *(software)* untuk membantu mempermudah proses optimasi pada permasalahan dan perangkat keras (*hardware)* yang dapat mengoperasikan *software* tersebut.

Dalam penelitian ini penulis menggunakan data yang diambil dari sistem *IEEE* 24 bus dengan jumlah 26 unit pembangkit. Dari data yang diambil nilai yang diperlukan untuk dapat menyelesaikan permasalahan ED adalah kekangan dari masing-masing unit pembangkit (*Pmin, Pmax*), total beban dalam 24 jam yang berbeda setiap jamnya, dan nilai fungsi biaya bahan bakar masing-masing unit pembangkit. Setelah itu didapatkan fungsi objektif untuk memperoleh nilai daya yang dihasilkan oleh masing-masing unit.

Kemudian untuk mempermudah proses perhitungan dan simulasi penulis menggunakan *software* MATLAB. Terdapat sejumlah file koding berupa persoalan ED yang kemudian akan disimulasikan. AG akan melakukan iterasi dengan jumlah yang sudah ditetapkan untuk memperoleh hasil nilai daya sesuai dengan kekangan masing-masing unit pembangkit serta mendapatkan biaya operasi pembangkitan yang optimal.

Berikut adalah sejumlah hasil dari simulasi dengan menggunakan bantuan MATLAB :

- 1. *P<sub>i</sub>*, data nilai daya keluaran dari masing-masing unit pembangkit pada beban tertentu.
- 2. *Ptotal,* jumlah keseluruhan dari daya keluaran dari masing-masing unit pembangkit pada total beban tertentu.
- 3. *F<sub>i</sub>*, data nilai biaya operasi masing-masing unit pembangkit yang paling minimal.

4. *Ftotal*, jumlah keseluruhan dari semua biaya operasi masing-masing unit pembangkit pada beban tertentu.

Kemudian setelah melakukan langkah-langkah diatas penulis akan menganalisa hasil dari simulasi dengan menggunakan MATLAB, dengan hasil yang sudah sesuai dengan tujuan yakni memperoleh biaya pembangkitan yang minimal namun tanpa mengabaikan kekangan masingmasing unit.

Langkah terakhir pada penelitian ini adalah beberapa kesimpulan dan saran. Setelah menjalankan proses analisa pada hasil yang sudah diperoleh kemudian penulis bisa menarik kesimpulan. Adapun isi dari kesimpulan itu sendiri adalah rangkuman dari hasil analisa, dan saran ialah berupa masukan penulis yang ditujukan untuk penelitian selanjutnya yang penulis sendiri belum melakukannya. Dari langkah-langkah penelitian diatas dibentuk sebuah diagram alir yang ditunjukan oleh Gambar 3.1 :

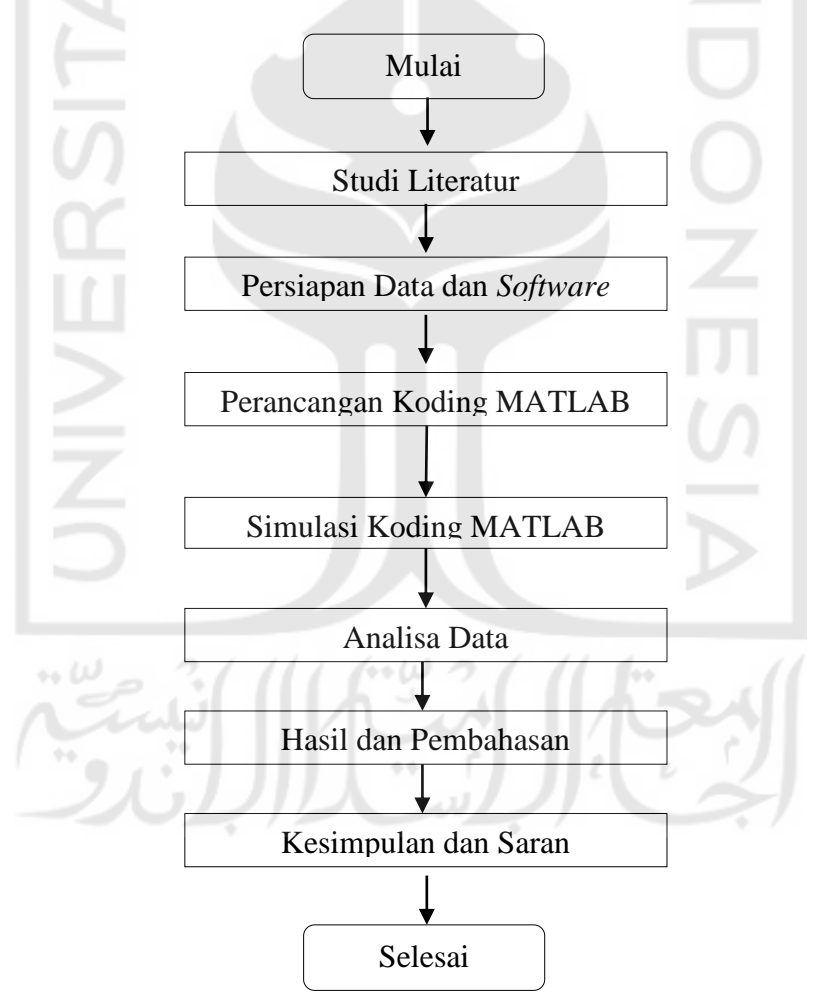

Gambar 3. 1 Diagram Alir Penelitian

### **3.2 Perancangan Simulasi ED dengan Algoritma Genetika**

Dalam menyelesaikan persoalan ED demgan AG, penulis menggunakan *software* MATLAB agar dapat membantu proses perhitungan menjadi lebih mudah. Algoritma Genetika terinspirasi dari teori evolusi untuk memperoleh solusi dari sebuah permasalahan. Cara kerja dari algoritma ini berdasarkan genetika alam dan seleksi alam, AG memilki proses optimasi yaitu inisialisasi, seleksi, *crossover*, mutasi dan regenerasi. Agar dapat memperoleh nilai daya yang

$$
P_i = P_{min} + decode(P_i) * \frac{(P_{max} - P_{min})}{2^{11} - 1}
$$
\n(3.1)

dibangkitkan oleh setiap unit pembangkit bisa ditemukan dengan rumus dibawah ini: Keterangan :

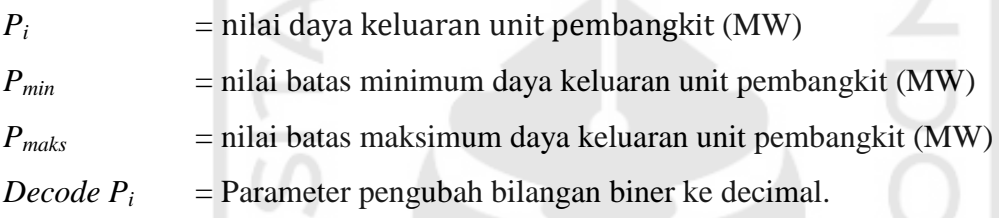

Dalam hubungan optimasi biaya pembangkitan diperlukan fungsi objektif untuk meminimalkannya. Berikut persamaannya :

$$
minimize F = \sum_{i=1}^{N} F_i(P_i)
$$
\n(3.2)

#### Keterangan :

 $F = biaya operasi total sistem ($\/3mm)$ 

 $F_i(P_i) = \text{biava operasi unit pembangkit i ($/jam)}$ 

 $i =$  unit pembangkit ke i

#### **3.2.1 Nilai** *Fitness*

Pada algoritma genetika dibutuhkan nilai *fitness,* nilai *fitness* adalah sebuah nilai yang mampu memperbaiki masing-masing individu yang terdapat pada sebuah generasi. Nilai *fitness* itu sendiri mampu menentukan kualitas dari masing-masing individu yang didapatkan. Nilai tersebut merupakan hasil turunan dari fungsi objektif persoalan yang digunakan untuk optimasi.

Pada penerapan Algoritma Genetika untuk permasalahan *Economic Dispacth* memiliki tujuan yaitu memgoptimalkan daya yang dihasilkan oleh masing-masig unit dan meminimalkan biaya operasi pembangkitan dari setiap unit. Hasil yang terbaik ialah yang dapat mencapai target tersebut. Berikut adalah fungsi *fitness* yang digunakan :

$$
fitness = \frac{1}{\Sigma F(P_i) + P_L + Penalty}
$$
\n(3.3)

Keterangan :

*Penalty* =  $P_i - P_L - P_d$  $P_L$  = Rugi-rugi daya (MW)

## **3.3 Implementasi Algoritma Genetika**

Penerapan AG pada permasalahan ED agar mendapatkan solusi menggunakan data sistem IEEE 24 bus dengan 26 unit pembangkit adalah sebagai berikut:

1. Populasi Awal

Langkah awal yang dilakukan pada penerapan AG adalah dengan cara membangkitkan populasi awal dimana dengan proses pembangkitan secara acak namun harus tetap memperhatikan prosedur yang sudah ditentukan dan syarat yang harus dipenuhi pada setiap membangkitkan individu.

2. Input Data

Data sistem IEEE 24 bus dengan 26 unit pembangkit dipakai untuk perhitungan ED dengan Algoritma Genetika. Sejumlah parameter yang diterapkan ialah koefisien fungsi biaya (a,b,c), batas minimal daya yang dihasilkan *(Pmin)*, batas maksimal daya yang dihasilkan *(Pmax)*, total beban dalam waktu 24 jam dimana harga bahan bakar dan nilai beban yang beragam.

3. Seleksi, Crossover dan Mutasi

Setelah menginput data, langkah selanjutnya adalah melakukan seleksi. Tahap ini bertujuan untuk menghasilkan induk yang berkualitas dengan memperhaatikan nilai *fitness*. Kemungkinan individu akan dipilih untuk dapat menghasilkan keturunan selanjutnya berdasarkan nilai *fitness* yang dibandingkan dengan nilai *fitness* dari semua individu yang berada didalam populasi. Artinya, individu dengan nilai *fitness* terbaik memiliki peluang lebih banyak untuk dikembangkan lagi. Langkah ketiga yaitu dengan melakukan *crossover* atau pindah silang. Salah satu operator yang ada pada AG yang bertujuan untuk menghasilkan keturunan yang baru dari dua induk yang dipindah silangkan. Langkah ini diterapkan pada masing-masing individu yang mempunyai probabilitas *crossover* yang ditentukan. Mutasi adalah langkah yang dilakukan untuk memodifikasi nilai dari satu atau beberapa gen agar dapat mengetahui perbedaan pada populasi.

Mutasi ini bertujuan untuk merubah gen yang tidak muncul setelah proses seleksi atau pada saat inisialisasi populasi.

4. Populasi Baru

Setelah melakukan ke 4 langkah diatas, nantinya akan menghasilkan sebuah populasi baru dimana populasi baru ini akan menggantikan populasi yang tidak terpilih karena memiliki nilai yang tidak baik pada proses seleksi.

# **3.4 Data Sistem IEEE**

Tabel 3.1 Data pembangkitan dan parameter operasi 26 unit termal sistem IEEE 24 bus [10]

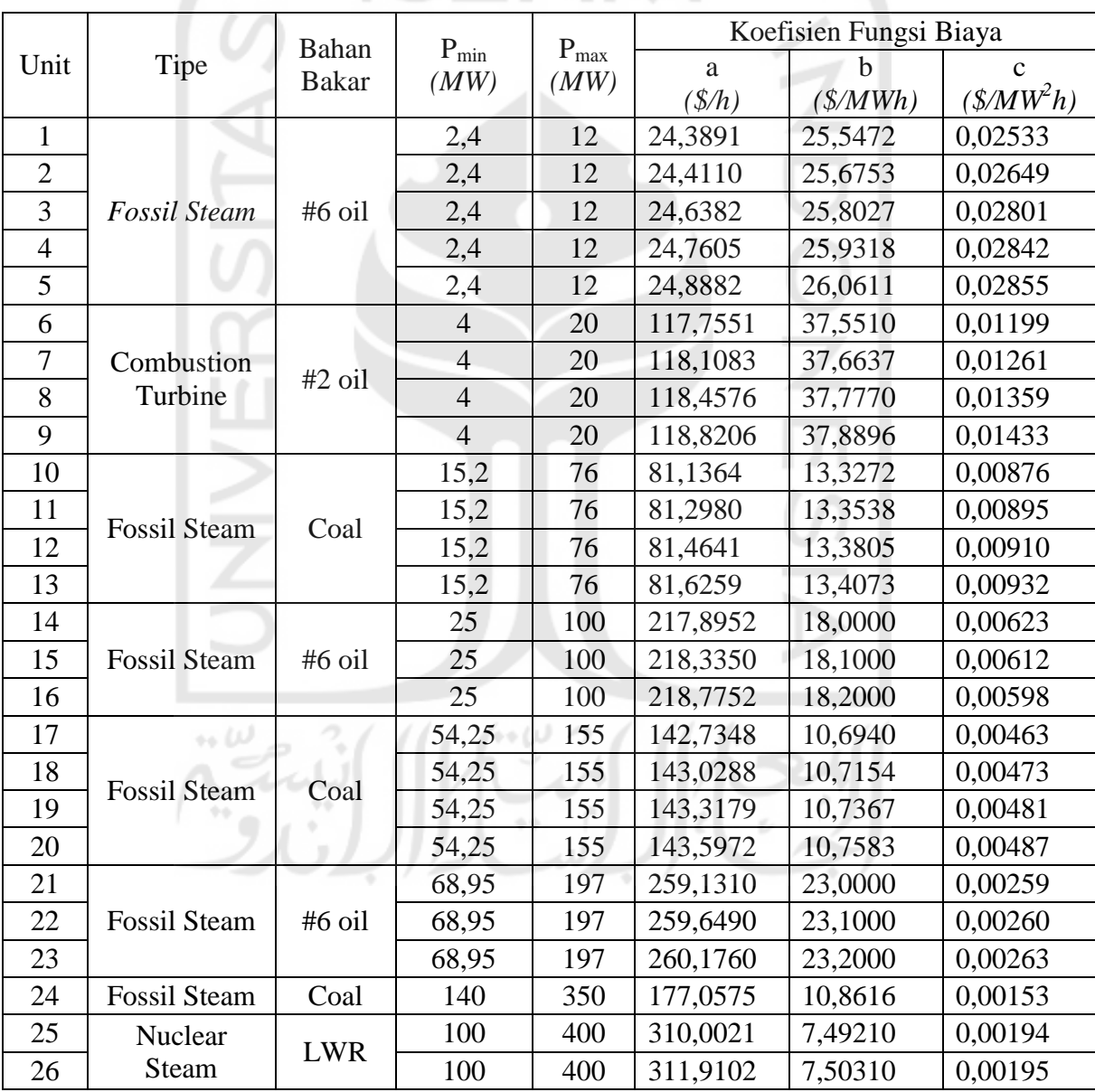

| Unit           | Harga Bahan Bakar   | Unit | Harga Bahan Bakar  |
|----------------|---------------------|------|--------------------|
|                | $(\frac{C}{2}Mbtu)$ |      | $(\frac{S}{Mbtu})$ |
| $\mathbf{1}$   | 2,3                 | 13   | 1,2                |
| $\overline{2}$ | 2,3                 | 14   | 2,3                |
| 3              | 2,3                 | 15   | 2,3                |
| 4              | 2,3                 | 16   | 2,3                |
| 5              | 2,3                 | 17   | 1,2                |
| 6              | 3                   | 18   | 1,2                |
| 7              | 3                   | 19   | 1,2                |
| 8              | 3                   | 20   | 1,2                |
| 9              | 3                   | 21   | 2,3                |
| 10             | 1,2                 | 22   | 2,3                |
| 11             | 1,2                 | 23   | 2,3                |
| 12             | 1,2                 | 24   | 3                  |
|                | $\sim$              |      |                    |

Tabel 3.2 Data Harga Bahan Bakar 26 Unit Termal Sistem IEEE 24 Bus [10]

Data beban selama 24 jam didapatkan dari *IEEE Transaction on Power Systems*, *Vol. 21, No. 4, November 2006, Reliability Constrained Unit Commitment Using Simulated Annealing [10].* 

| Jam ke         | Beban $(MW)$<br>Jam ke |    | Beban $(MW)$ |  |
|----------------|------------------------|----|--------------|--|
| 1              | 1700                   | 13 | 2590         |  |
| $\overline{2}$ | 1730                   | 14 | 2550         |  |
| 3              | 1690                   | 15 | 2620         |  |
| 4              | 1700                   | 16 | 2650         |  |
| 5              | 1750                   | 17 | 2550         |  |
| 6              | 1850                   | 18 | 2530         |  |
| 7              | 2000                   | 19 | 2500         |  |
| 8              | 2430                   | 20 | 2550         |  |
| 9              | 2540                   | 21 | 2600         |  |
| 10             | 2600                   | 22 | 2480         |  |
| 11             | 2670                   | 23 | 2200         |  |
| 12             | 2590                   | 24 | 1840         |  |

Tabel 3.3 Data beban selama 24 jam untuk sistem *IEEE* 24 bus [10]

Data yang digunakan pada Penelitian ini didapatkan dari sistem *IEEE reliability Test System* 1979 yang berisi 24 bus 26 unit pembangkit termal. Data sistem diperoleh dari *IEEE Transaction on Power Systems, Vol. 10, No. 3, August 1995, Short-Term Generation Scheduling with Transmission and Environmental Constraints Using An Augmented lagrangian Relaxation* [10], dengan tambahan data berupa tipe dan bahan bakar masing-masing unit, serta harga bahan bakar dari *Realiability Assessment of Electrical Power Systems using Monte Carlo Methods* (Roy Billinton, Wenyuan Li, 1994, New York : Plennum Press)[10].

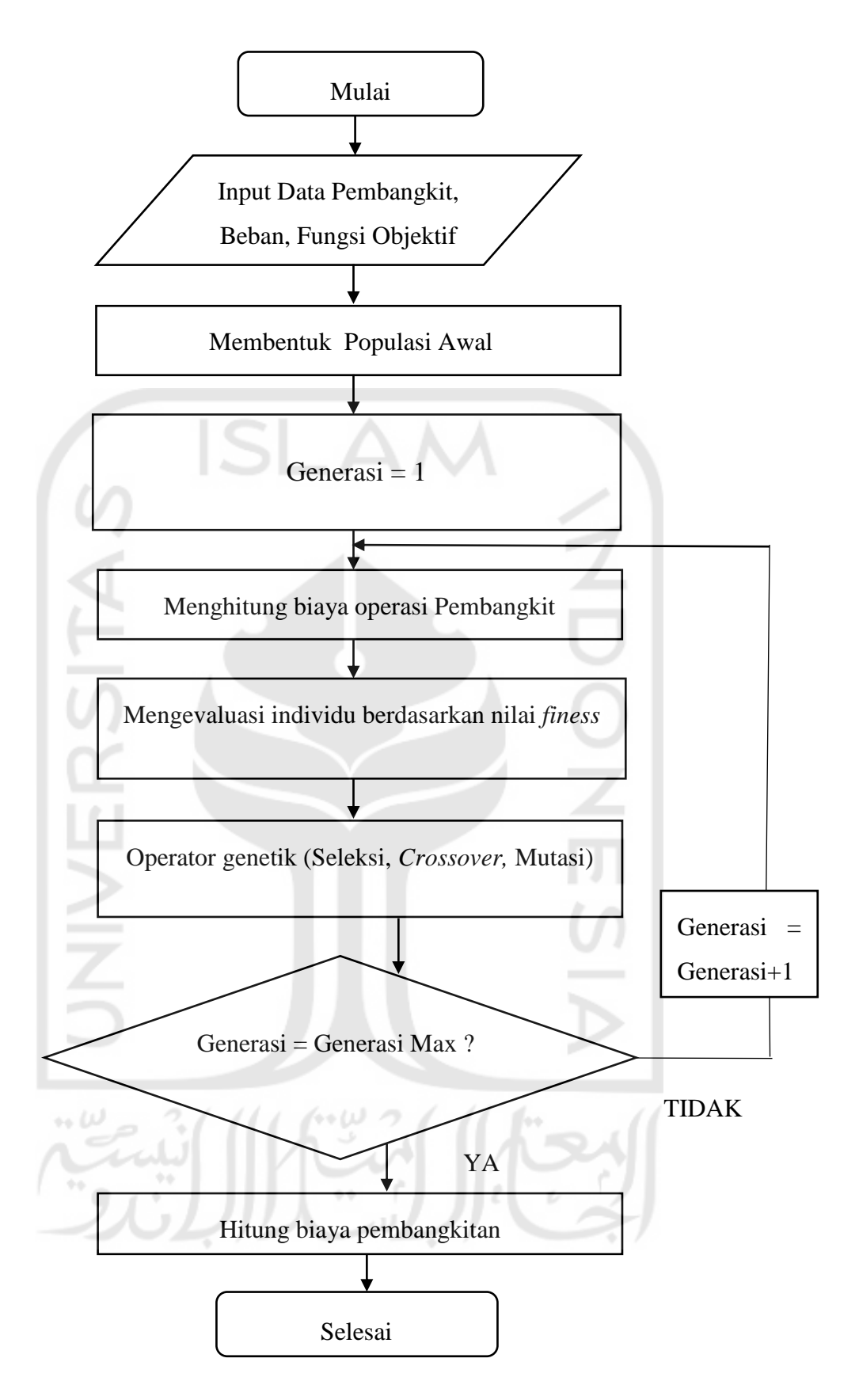

Gambar 3. 2 Diagram alir ED dengan AG